FCC STATEMENT :

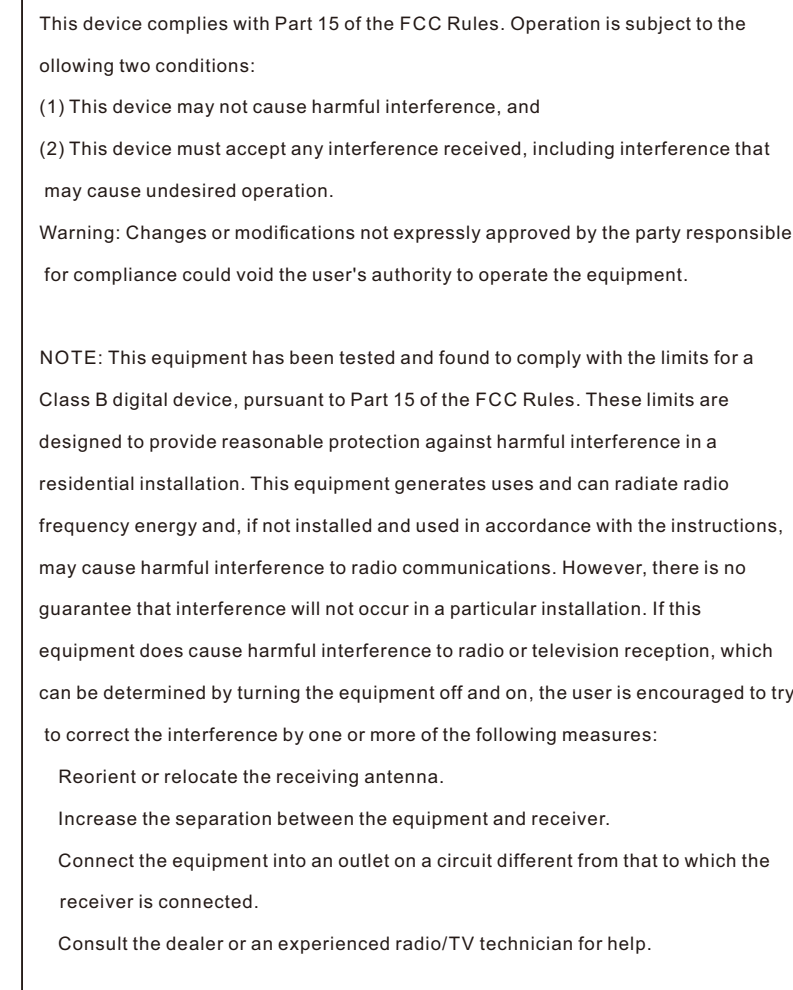

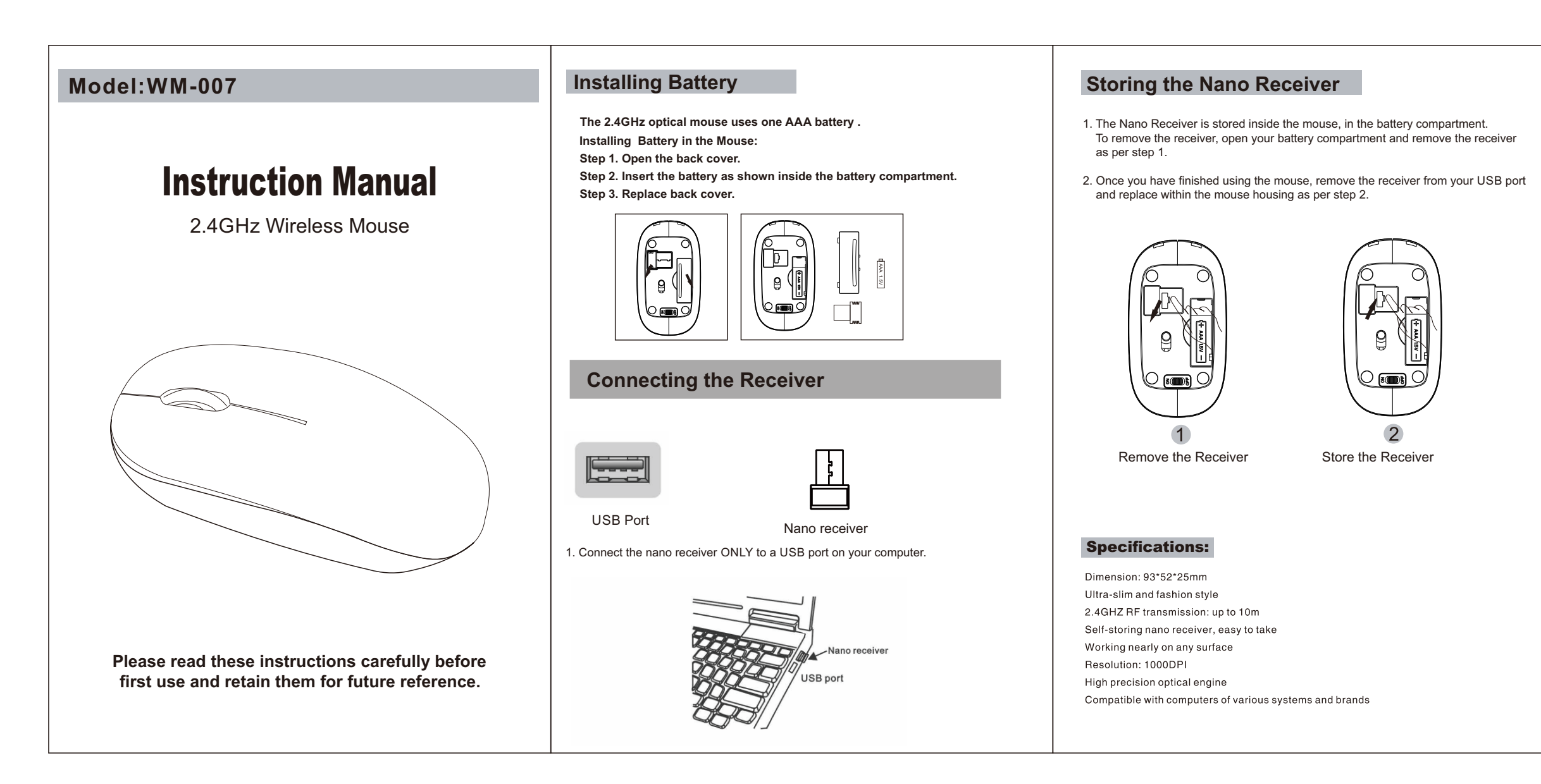